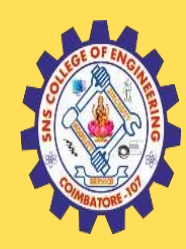

#### **SNS COLLEGE OF ENGINEERING**

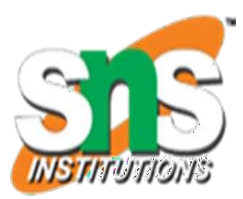

Kurumbapalayam (Po), Coimbatore – 641 107

#### **An Autonomous Institution**

Accredited by NBA – AICTE and Accredited by NAAC – UGC with 'A' Grade Approved by AICTE, New Delhi & Affiliated to Anna University, Chennai

#### **DEPARTMENT OF COMPUTER SCIENCE AND TECHNOLOGY**

#### **COURSE NAME: 19CT503 – Internet Programming**

III YEAR /V SEMESTER

Unit 1- WEBSITE BASICS

Topic : Basic Internet protocols

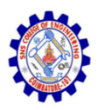

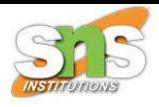

### Internet

- It is the largest network in the world that connects hundreds of thousands of individual networks all over the world.
- The popular term for the Internet is the "information highway".
- Rather than moving through geographical space, it moves your ideas and information through cyberspace – the space of electronic movement of ideas and information.

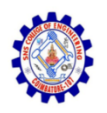

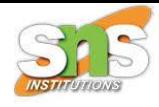

### Internet

- No one owns it
- It has no formal management organization.
- As it was originally developed by the Department of defense, this lack of centralization made it less vulnerable to wartime or terrorist attacks.
- To access the Internet, an existing network need to pay a small registration fee and agree to certain standards based on the TCP/IP (Transmission Control Protocol/Internet Protocol) .

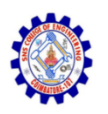

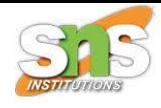

### The uses of the Internet

- Send e-mail messages.
- Send (upload) or receive (down load) files between computers.
- Participate in discussion groups, such as mailing lists and newsgroups.
- Surfing the web.

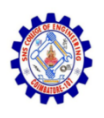

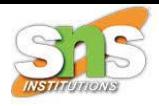

## What is Web?

- The **Web (World Wide Web)** consists of information organized into Web pages containing text and graphic images.
- It contains hypertext links, or highlighted keywords and images that lead to related information.
- A collection of linked Web pages that has a common theme or focus is called a **Web site**.
- The main page that all of the pages on a particular Web site are organized around and link back to is called the site's **home page**.

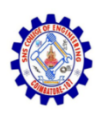

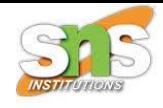

## How to access the Internet?

- Many schools and businesses have direct access to the Internet using special highspeed communication lines and equipment.
- Students and employees can access through the organization's local area networks (LAN) or through their own personal computers.
- Another way to access the Internet is through Internet Service Provider (ISP).

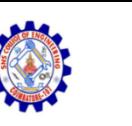

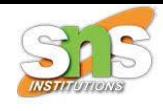

## How to access the Internet?

- To access the Internet, an existing network need to pay a small registration fee and agree to certain standards based on the TCP/IP (Transmission Control Protocol/Internet Protocol) reference model.
- Each organization pays for its own networks and its own telephone bills, but those costs usually exist independent of the internet.
- The regional Internet companies route and forward all traffic, and the cost is still only that of a local telephone call.

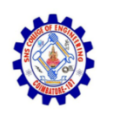

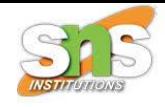

# Internet Service Provider (ISP)

- A commercial organization with permanent connection to the Internet that sells temporary connections to subscribers.
- Examples:
- Prodigy, America Online, Microsoft network, AT&T Networks.

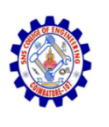

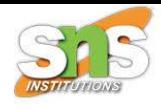

# How to access the Web?

- Once you have your Internet connection, then you need special software called a browser to access the Web.
- Web browsers are used to connect you to remote computers, open and transfer files, display text and images.
- Web browsers are specialized programs.
- Examples of Web browser: Netscape Navigator (Navigator) and Internet Explorer.

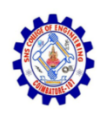

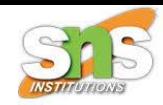

# Client/Server Structure of the Web

- Web is a collection of files that reside on computers, called **Web servers**, that are located all over the world and are connected to each other through the Internet.
- When you use your Internet connection to become part of the Web, your computer becomes a **Web client** in a worldwide client/server network.
- A **Web browser** is the software that you run on your computer to make it work as a web client.

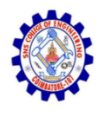

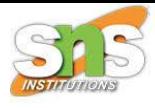

## THANK YOU

19CT503-Internet Programming/S.VIJAYALAKSHMI,AP/CST,SNSCE